# Lecture 6: Parallel Matrix Algorithms (part 2)

```
void create mixed xfer arrays(
```
{

}

}

```
 int id,
     int p,
     int n,
     int **count,
     int **disp)
     int i;
    *count = my_malloc(id, p*sizeof(int));
    *disp = my_malloc(id, p*sizeof(int));
    (*count)[0] = BLOCK SIZE(0,p,n);(*disp)[0] = 0;for(i = 1; i < p; i++)
\{(*disp)[i] = (*disp)[i-1] + (*count)[i-1];(*count)[i] = BLOCK-SIZE(i,p,n);
```
This function creates the count and displacement arrays by scatter and gather functions, when the number of elements send/received to/from other processes varies

```
void replicate_block_vector(
     void *ablock, /* block-distributed vector */
     int n,
     void *arep, // replicated vector
    MPI Datatype dtype,
     MPI_Comm comm)
    int *cnt; // elements contributed by each process
```

```
 int *disp; // displacement in concatenated array
 int id;
```

```
 int p;
```
{

}

```
 MPI_Comm_size(comm, &p);
MPI Comm_rank(comm, &id);
```
 create\_mixed\_xfer\_arrays(id, p, n, &cnt, &disp); MPI\_Allgatherv(ablock, cnt[id], dtype, arep, cnt, disp, dtype, comm); free(cnt); free(disp);

replicate\_block\_vector() is used to transform a vector from a block distribution to a replicated distribution

### Column-wise Block-Striped Decomposition

Summary of algorithm for computing  $\mathbf{c} = A\mathbf{b}$ 

- Column-wise 1D block partition is used to distribute matrix.
- Let  $A = [\boldsymbol{a}_1, \boldsymbol{a}_2, ..., \boldsymbol{a}_n]$ ,  $\boldsymbol{b} = [b_1, b_2, ..., b_n]^T$ , and  $\mathbf{c} =$  $[c_1, c_2, \ldots, c_n]^T$
- Assume each task  $i$  has column  $\boldsymbol{a}_i$ ,  $b_i$  and  $c_i$  (Assume a finegrained decomposition for convenience )

column-wise distribution

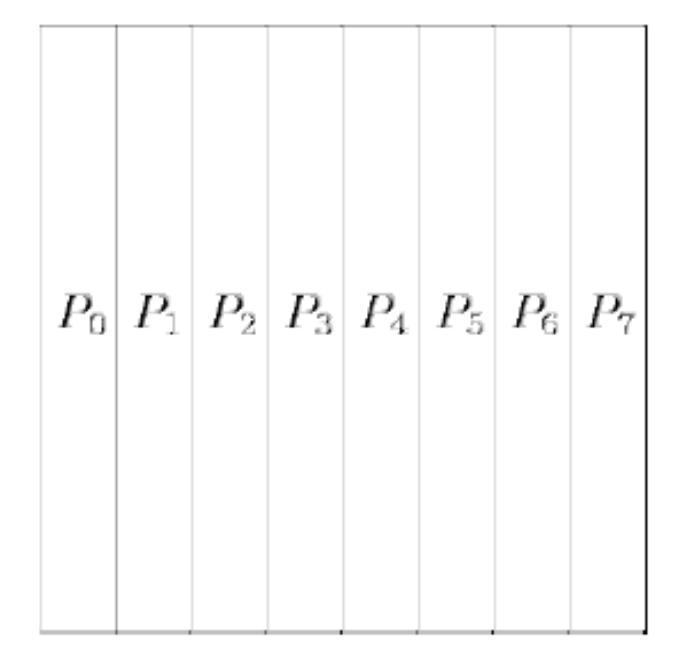

- 1. Read in matrix stored in row-major manner and distribute by column-wise mapping
- 2. Each task i compute  $b_i a_i$  to result in a vector of partial result.
- 3. An all-to-all communication is used to transfer partial result: every partial result element  $j$  on task  $i$  must be transferred to task  $j$ .
- 4. At the end of computation, task  $i$  only has a single element of the result  $c_i$  by adding gathered partial results.

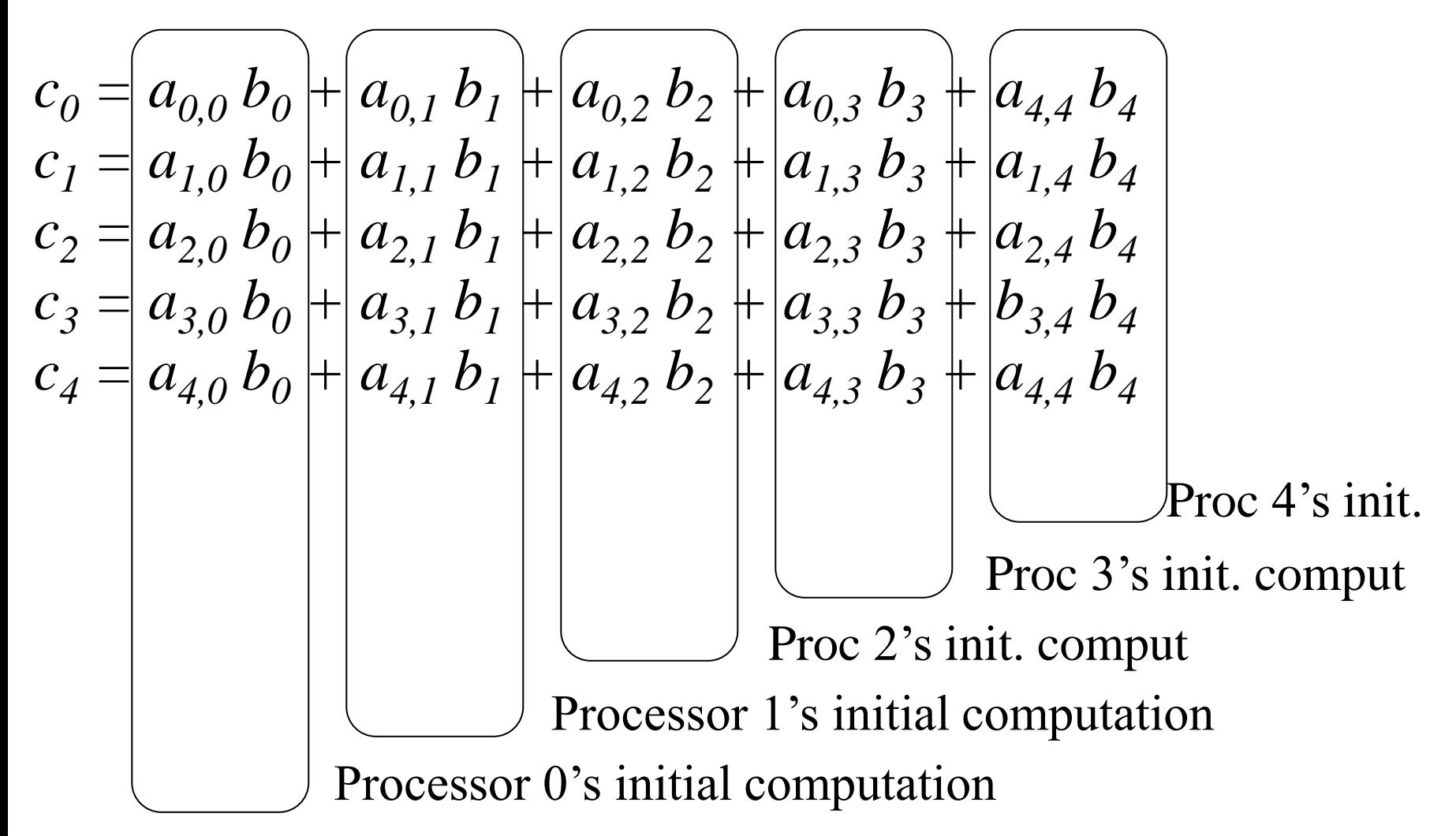

### After All-to-All Communication

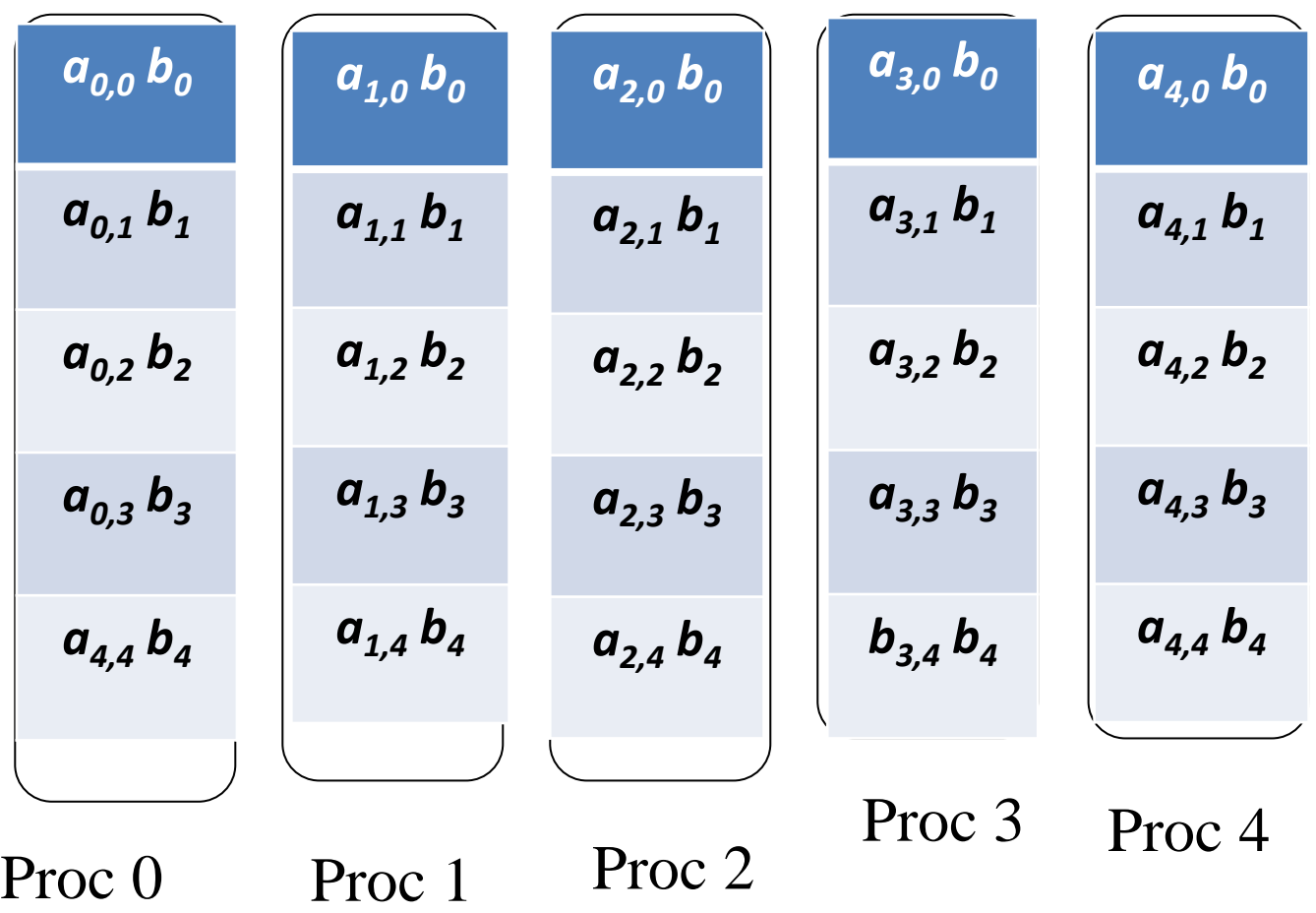

### Reading a Column-wise Block-Striped Matrix

#### read\_col\_striped\_matrix()

read\_col\_striped\_matrix()

{

}

- Read from a file a matrix stored in row-major order and distribute it among processes in column-wise fashion.
- Each row of matrix must be scattered among all of processes.

```
 …
   // figure out how a row of the matrix should be distributed
  create mixed xfer arrays(id,p, *n, &send count, &send disp);
   // go through each row of the matrix
   for(i = 0; i < *m; i++)
   \{if(id == (p-1)) fread(buffer,datum_size, *n, infileptr);
       MPI_Scatterv(...);
    }
```
- **int MPI\_Scatterv**( void *\*sendbuf,* int *\*sendcnts,* int *\*displs,*  MPI\_Datatype *sendtype,* void *\*recvbuf,* int *recvcnt,* MPI\_Datatype *recvtype,* int *root,* MPI\_Comm *comm*)
	- MPI\_SCATTERV extends the functionality of MPI\_SCATTER by allowing a varying count of data to be sent to each process.
	- *sendbuf*: address of send buffer
	- *sendcnts*: an integer array specifying the number of elements to send to each processor
	- *displs*: an integer array. Entry i specifies the displacement (relative to *sendbuf* from which to take the outgoing data to process i

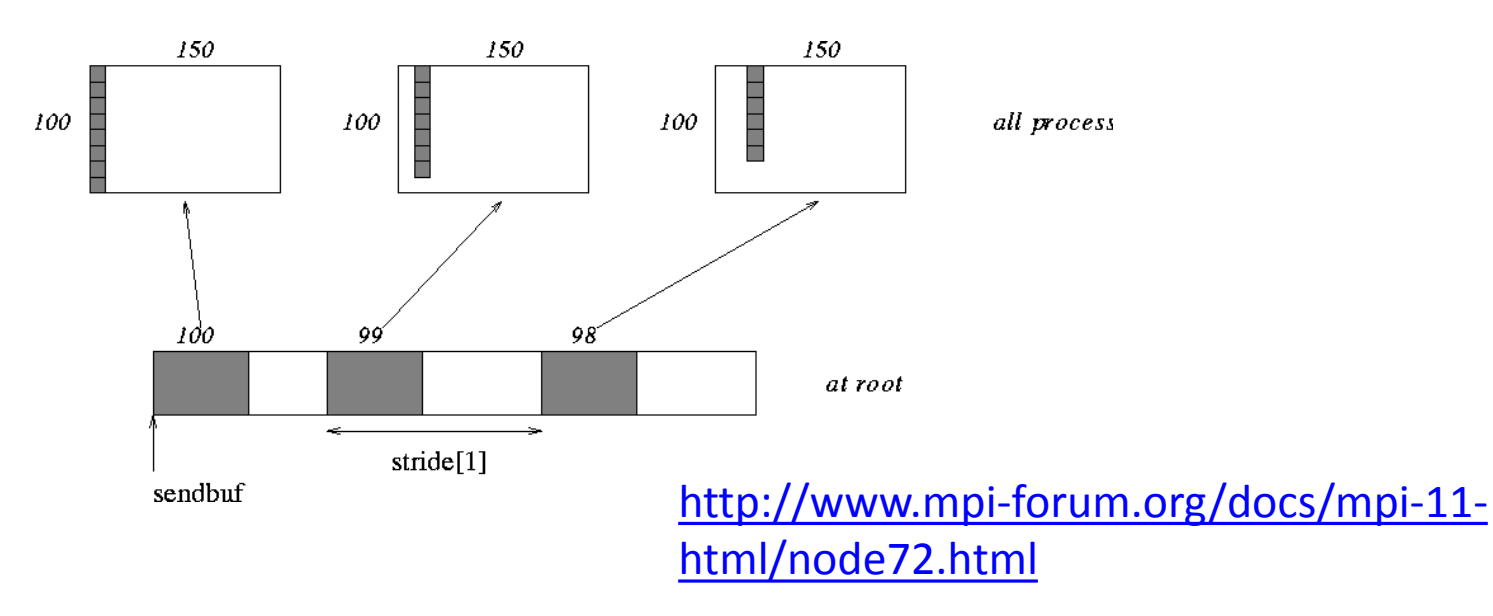

### Printing a Colum-wise Block-Striped Matrix

print\_col\_striped\_matrix()

}

}

- A single process print all values
- To print a single row, the process responsible for printing must gather together the elements of that row from entire set of processes

```
print_col_striped_matrix()
{
 …
   create_mixed_xfer_arrays(id, p, n, &rec_count, &rec_disp);
   // go through rows
  for(i = 0; i < m; i++)\{ MPI_Gatherv(a[i], BLOCK_SIZE(id,p,n), dtype, buffer,
        rec_count, rec_disp, dtype, 0, comm);
 ....
```
- int **MPI\_Gatherv**( void \**sendbuf*, int *sendcnt*, MPI\_Datatype *sendtype*, void \**recvbuf*, int \**recvcnts*, int \**displs*, MPI\_Datatype *recvtype*, int *root*, MPI\_Comm *comm* )
	- Gathers into specified locations from all processes in a group.
	- *sendbuf*: address of send buffer
	- *sendcnt*: the number of elements in send buffer
	- *recvbuf*: address of receive buffer (choice, significant only at root)
	- *recvcounts*: integer array (of length group size) containing the number of elements that are received from each process (significant only atroot)
	- *displs*: integer array (of length group size). Entry i specifies the displacement relative to recvbuf at which to place the incoming data from process i (significant only at root)

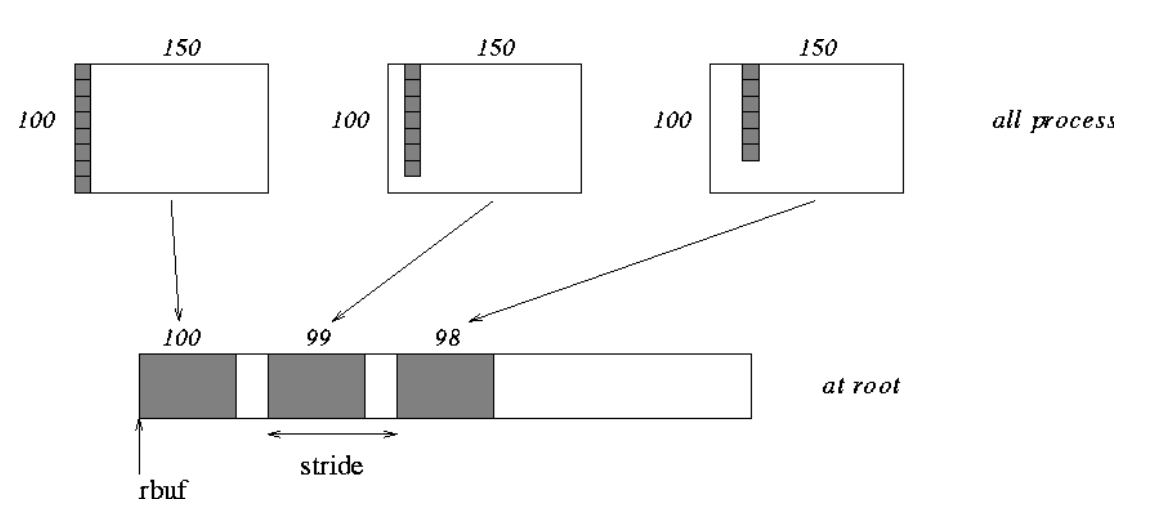

### Distributing Partial Results

- $c_i = b_0 a_{i,0} + b_1 a_{i,1} + b_2 a_{i,2} + \cdots + b_n a_{i,n}$
- Each process need to distribute  $n 1$  terms to other processes and gather  $n-1$  terms from them (assume fine-grained decomposition).
	- MPI\_Alltoallv() is used to do this **all-to-all** exchange

**int MPI\_Alltoallv( void** \**sendbuf***, int** \**sendcnts***, int** \**sdispls***, MPI\_Datatype** *sendtype***, void** \**recvbuf***, int** \**recvcnts***, int** \**rdispls***, MPI\_Datatype** *recvtype***, MPI\_Comm** *comm* **);**

- *sendbuf*: starting address of send buffer (choice)
- *sendcounts*: integer array equal to the group size specifying the number of elements to send to each processor
- *sdispls*: integer array (of length group size). Entry j specifies the displacement (relative to sendbuf) from which to take the outgoing data destined for process j
- *recvbuf*: address of receive buffer (choice)
- *recvcounts*: integer array equal to the group size specifying the maximum number of elements that can be received from each processor
- *Rdispls*: integer array (of length group size). Entry i specifies the displacement (relative to recvbuf at which to place the incoming data from process i

### Send of MPI\_Alltoallv()

Each node in parallel community has

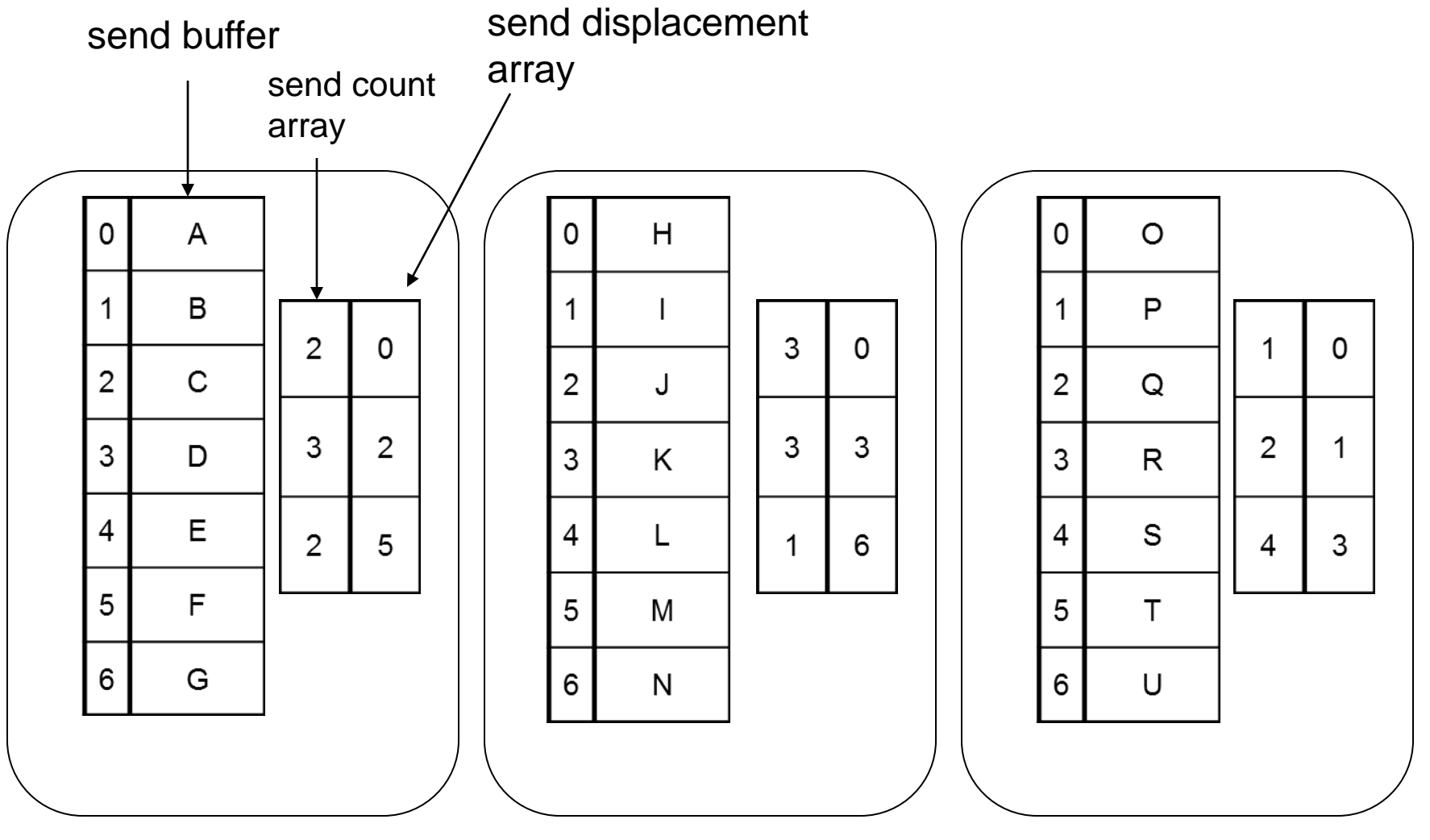

proc 0 proc 1 proc 2 proc 2

## Process 0 Sends to Process 0

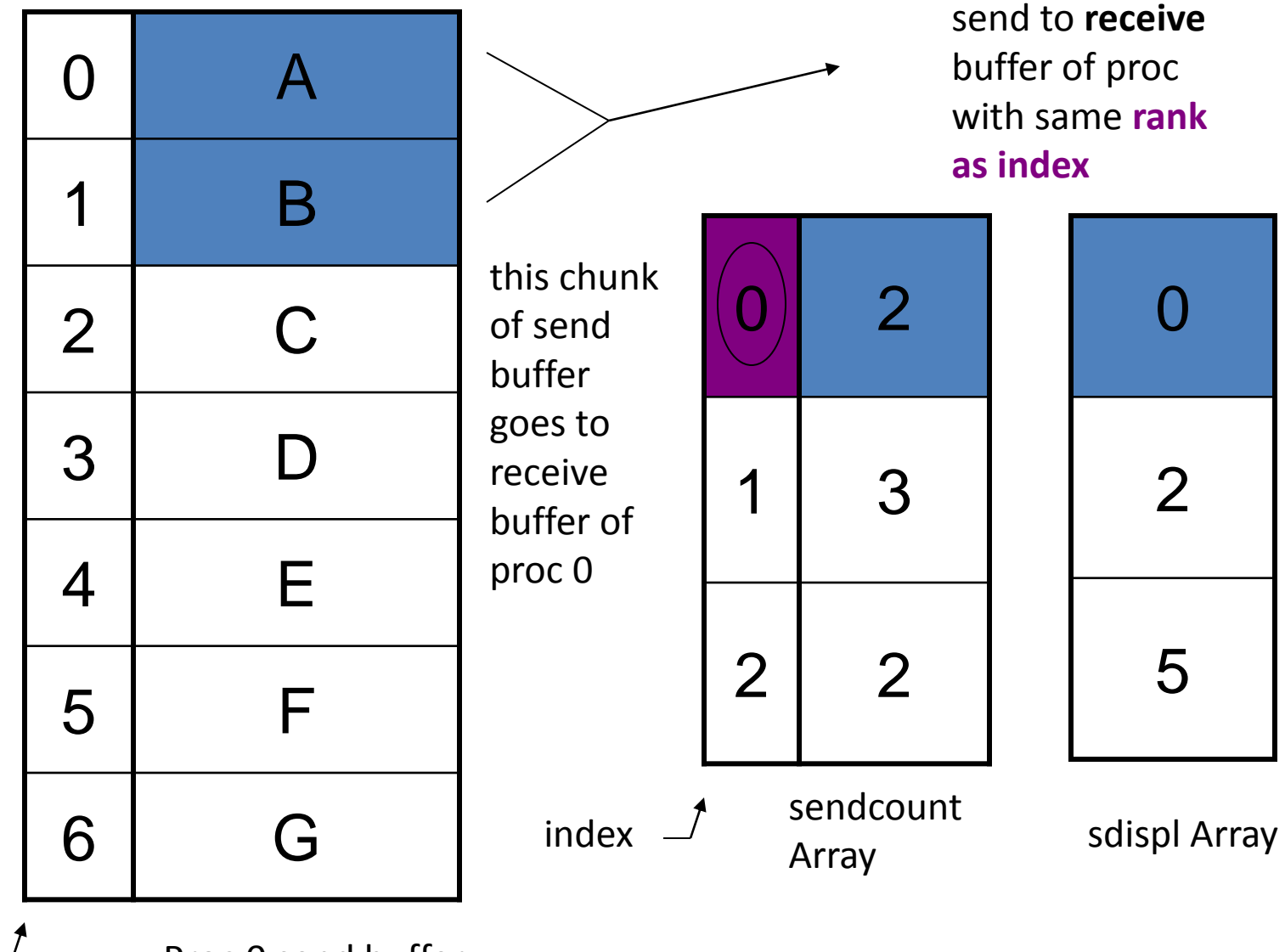

index

Proc 0 send buffer

## Process 0 Sends to Process 1

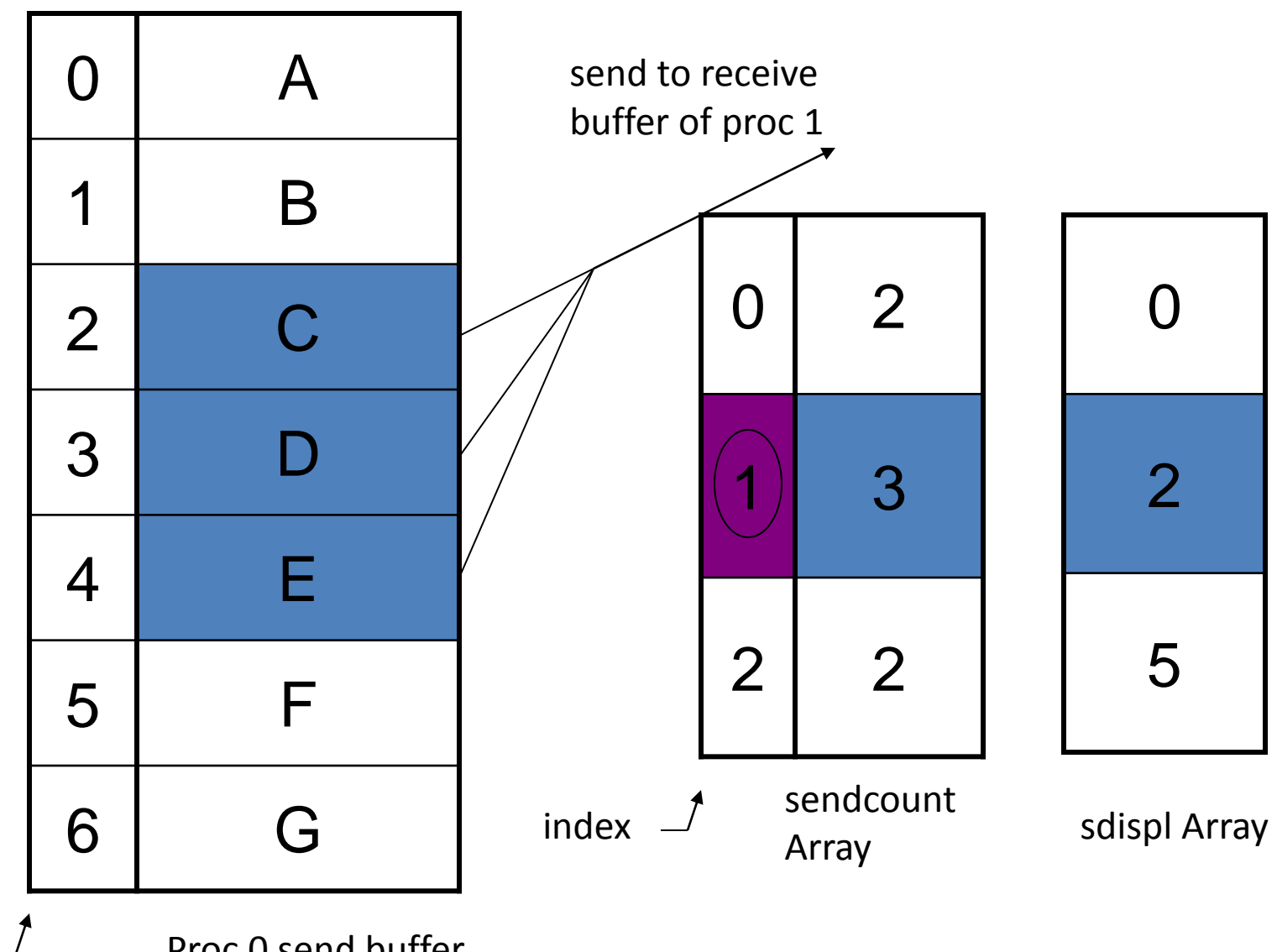

index

Proc 0 send buffer

## Process 0 Sends to Process 2

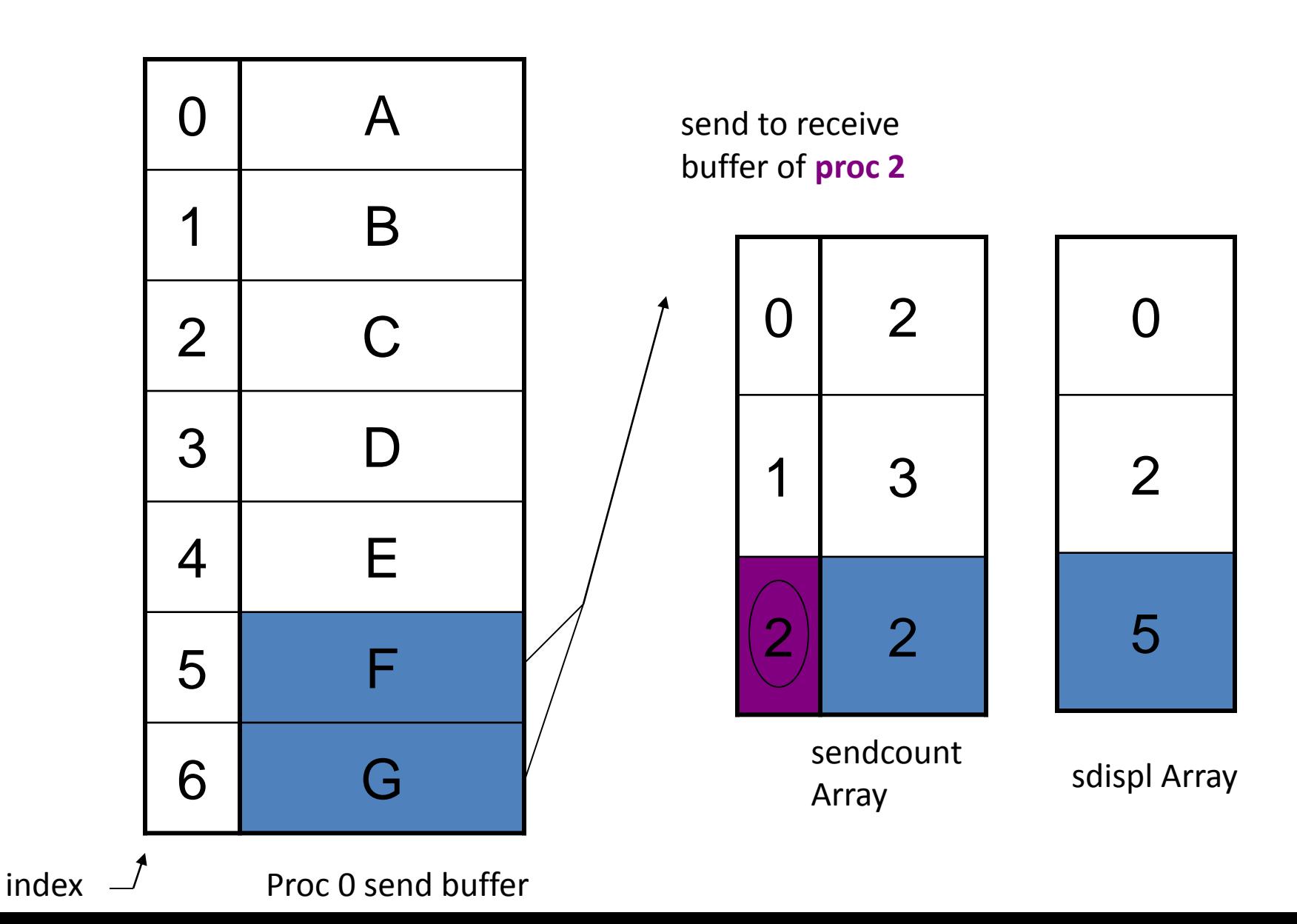

#### Receive of MPI\_Alltoallv()

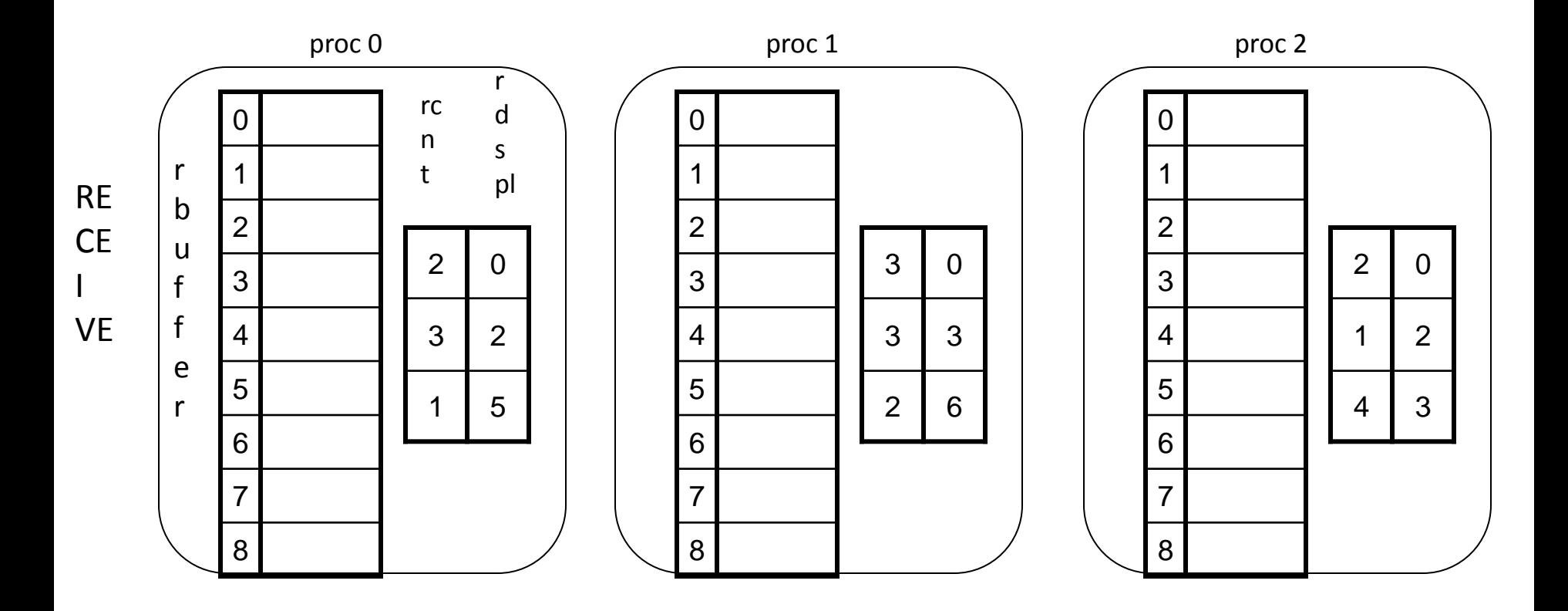

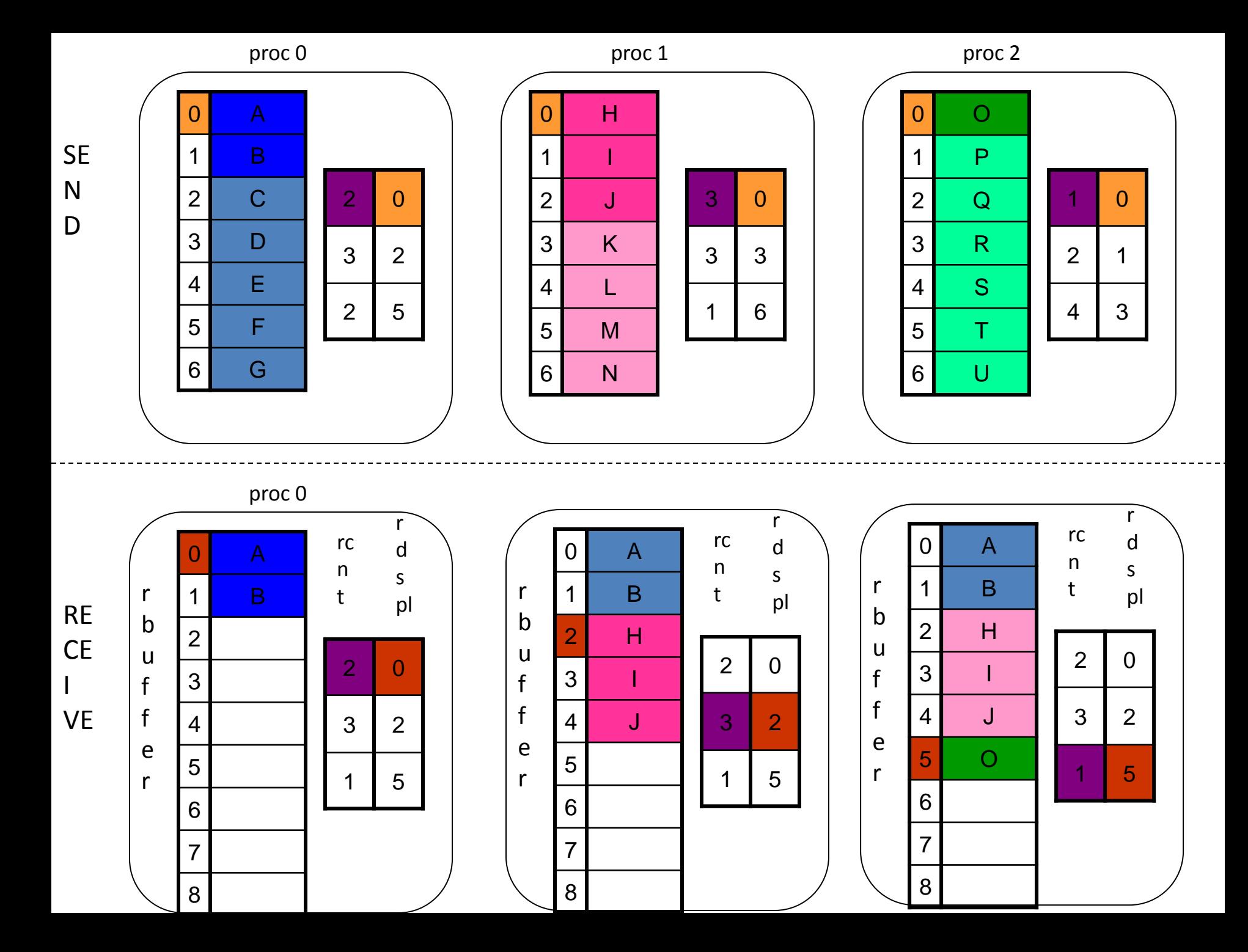

### Parallel Run Time Analysis (Column-wise)

- Assume that the # of processes  $p$  is less than  $n$
- Assume that we run the program on a parallel machine adopting hypercube interconnection network (**Table 4.1** lists communication times of various communication schemes)
- 1. Each process is responsible for  $n/p$  columns of matrix. The complexity of the dot production portion of the parallel algorithm is  $\Theta(n^2/p)$
- 2. After *all-to-all personalized* communication, each processor sums the partial vectors. There are p partial vectors, each of size  $n/p$ . The complexity of the summation is  $\Theta(n)$ .
- 3. Parallel communication time for all-to-all *personalized* broadcast communication:
	- $-$  Each process needs to send p messages of size  $n/p$  each to all processes.

$$
t_{comm} = (t_s + t_w {n \choose p})(p-1).
$$
 Assume *p* is large, then  

$$
t_{comm} = t_s(p-1) + t_w n.
$$

• The parallel run time:  $T_p =$  $n^2$  $\frac{1}{p} + n + t_{s}(p - 1) + t_{w}n$ 

#### 2D Block Decomposition

Summary of algorithm for computing  $y = Ab$ 

- 2D block partition is used to distribute matrix.
- Let  $A = [a_{ij}]$ ,  $\mathbf{b} = [b_1, b_2, ..., b_n]^T$ , and  $\mathbf{y} = [y_1, y_2, ..., y_n]^T$
- Assume each task is responsible for computing  $d_{ij} = a_{ij}b_j$ (assume a fine-grained decomposition for convenience of analysis).
- Then  $y_i = \sum_{j=0}^{n-1} d_{ij}$  $_{j=0}^{n-1}$   $d_{ij}$ : for each row  $i$ , we add all the  $d_{ij}$  to produce the  $ith$  element of  $y$ .

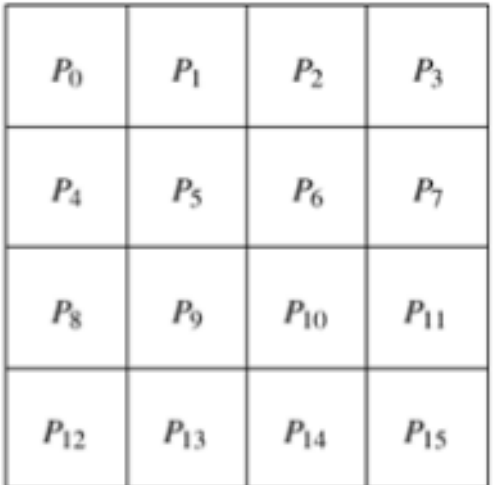

- 1. Read in matrix stored in row-major manner and distribute by 2D block mapping. Also distribute  $\bm{b}$  so that each task has the correct portion of **.**
- 2. Each task computes a matrix-vector multiplication using its portion of  $A$  and  $\bm{b}$ .
- 3. Tasks in each row of the task grid perform a sumreduction on their portion of  $y$ .
- 4. After the sum-reduction,  $y$  is distributed by blocks among the tasks in the first column of the task grid.

### Distributing *b*

- Initially, **b** is divided among tasks in the first column of the task grid.
- Step 1:
	- If *p* square
		- First column/first row processes send/receive portions of **b**
	- If *p* not square
		- Gather **b** on process 0, 0
		- Process 0, 0 broadcasts to first row processes
- Step 2: First row processes scatter **b** within columns

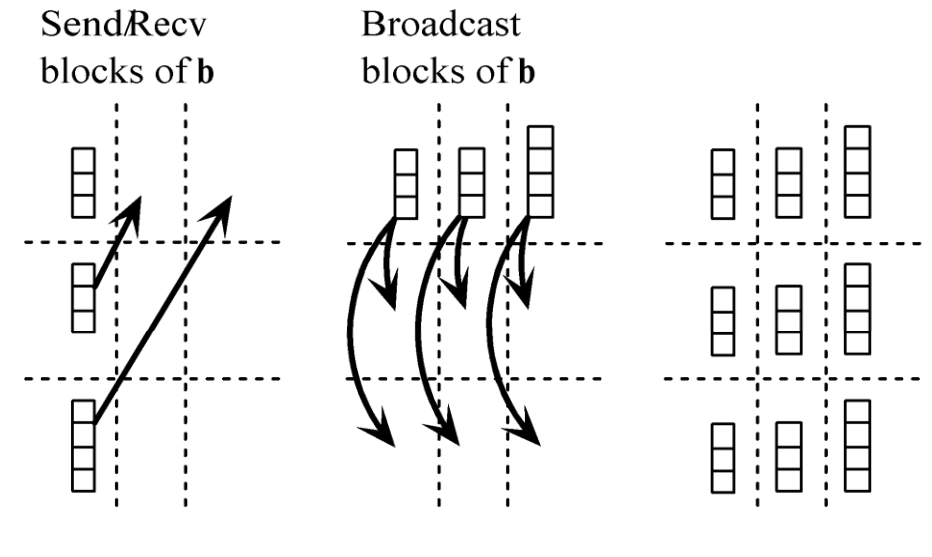

 $(a)$ 

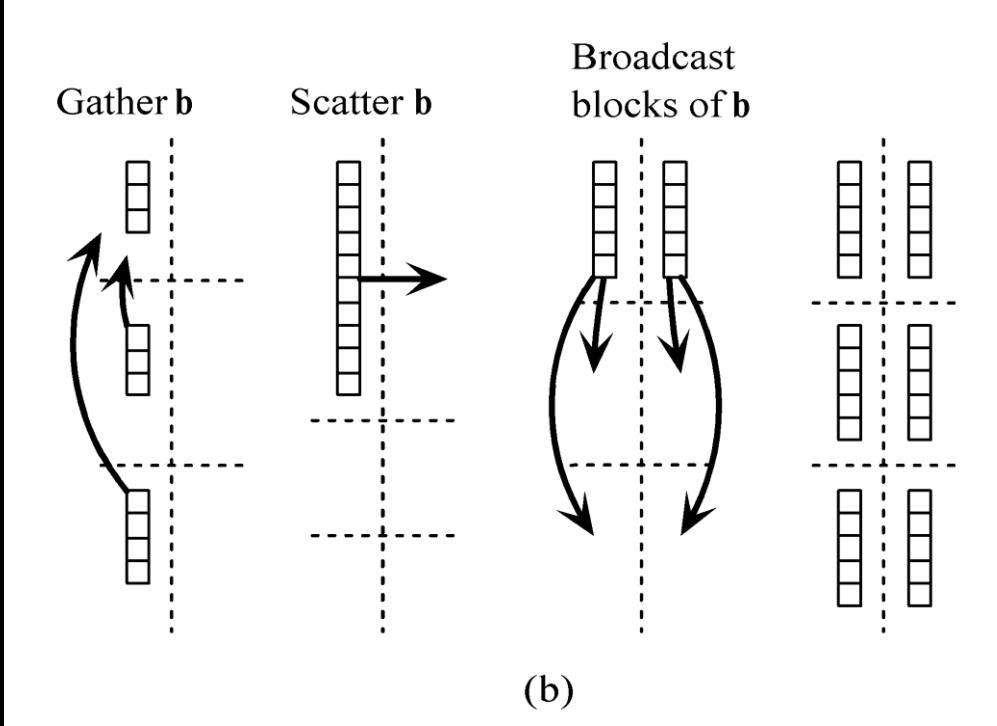

#### When p is a square number

When p is not a square number